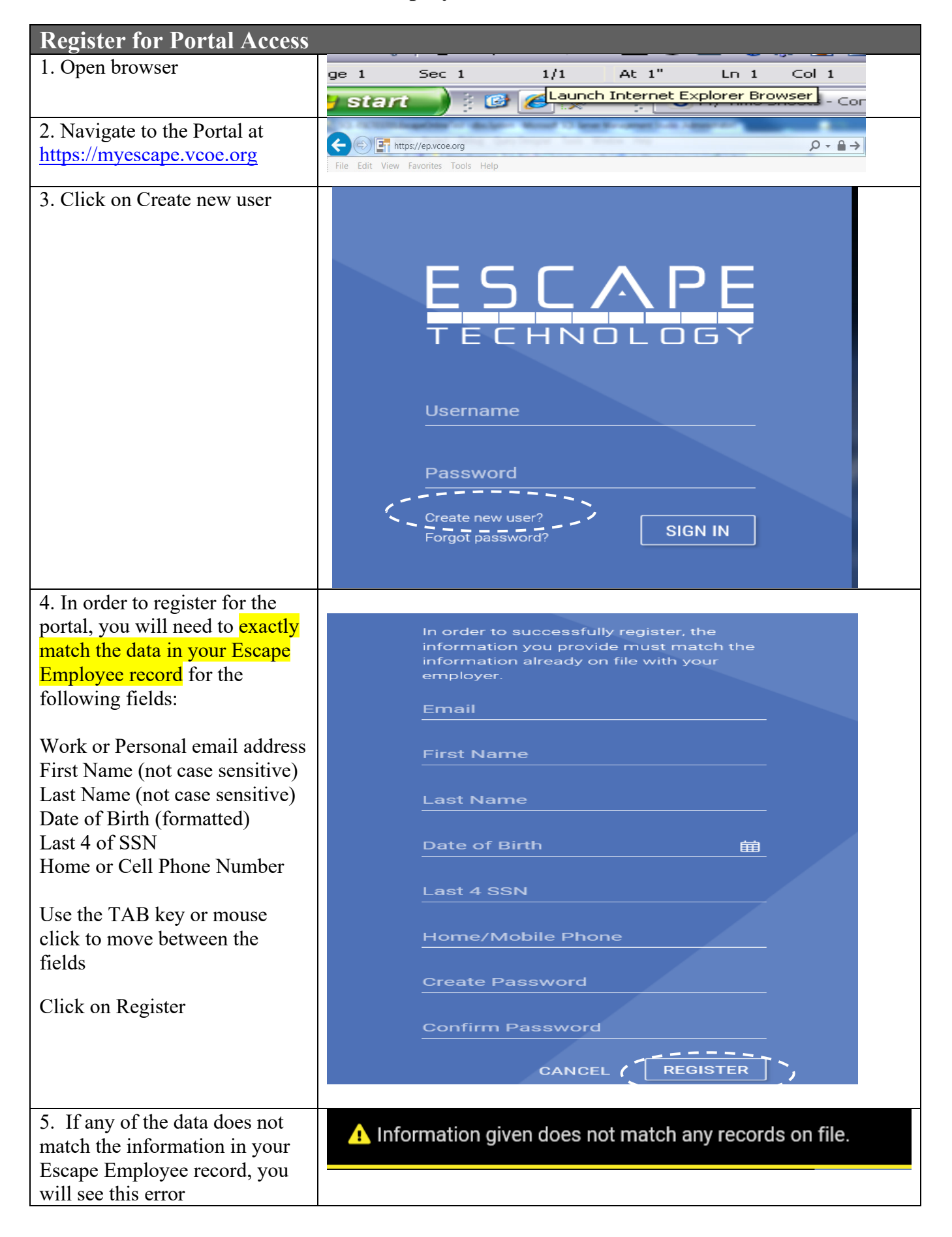

![](_page_1_Picture_86.jpeg)

5. You will be locked out of the system for 15 minutes after 5 unsuccessful sign-in attempts

![](_page_2_Picture_1.jpeg)

![](_page_3_Picture_50.jpeg)

If you experience any issues please contact: